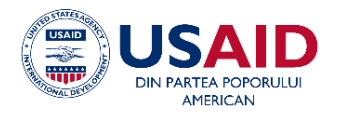

**Proiectul "Instanțe Judecătorești Model"** 

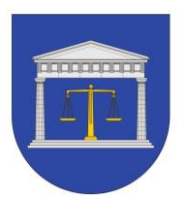

**AGENȚIA DE DMINISTRARE A INSTANȚELOR JUDECĂTOREȘTI**

## **Agenda Atelierului de instruire privind utilizarea Soluției Informatice e-Dosar Judiciar**

**Locul desfășurării**: Online/Zoom :

Zoom Meeting

<https://us06web.zoom.us/j/86476804523?pwd=MEFnTWhodkRNV0h2TTFmTG1zVEduQT09>

## **Participanți**: Avocați

## **21, 25 și 26 aprilie 2023**

**Formatori: Mihai GROSU**, Specialist în management Tehnologii Informaționale în cadrul Proiectului "Instante Judecătorești Model", formator INJ

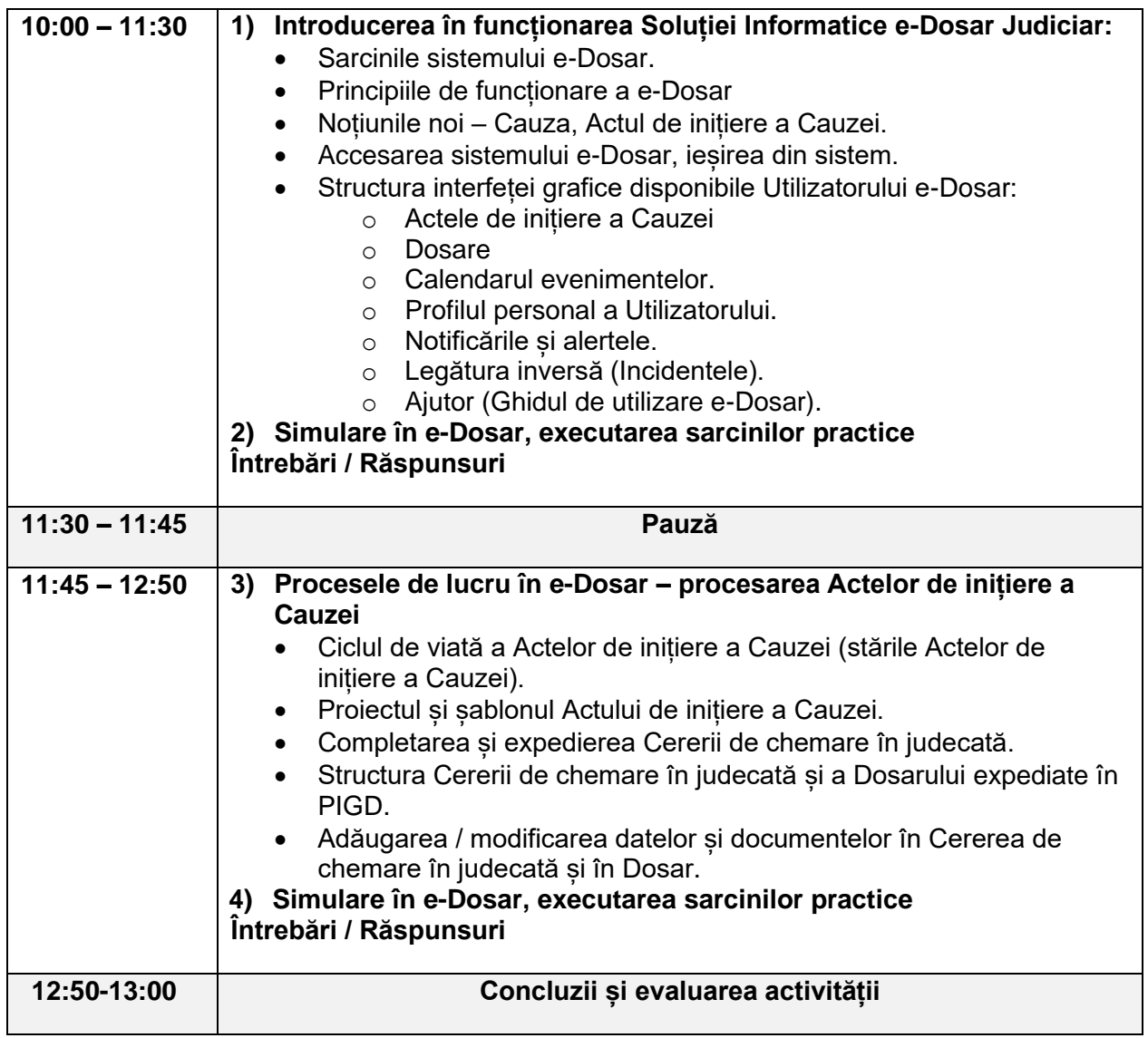

**[LINK SUPORT INFORMAȚIONAL \(Google Drive\): Soluția Informatică e-Dosar Judiciar](https://drive.google.com/drive/folders/1_IbJeFd9ji1cSZ1PrggZYRQVp3xXZTSm?usp=sharing)**